#### **Temat:** Obsługa środowiska SRU

## **Opis istoty zajęć:** Podstawowe informacje o użytkowaniu SRU, wyszukiwanie elementów potrzebnych do kolejnych modułów.

**Autor:** Adam Jurkiewicz

Proponowany czas realizacji:

90 **Cele:**

# **1. ogólne (zadanie/przesłanie nauczyciela dla całych zajęć):**

- ukształtowanie wiedzy o użytkowaniu SRU;
- rozwijanie kreatywności i innowacyjności;
- rozwijanie umiejętności poruszania się w środowisku Linux;
- 2. szczegółowe: uczennica/uczeń

posiada wiedzę z zakresu podstawowych pojęć dotyczących plików i katalogów; potrafi obsługiwać podstawowe programy w Linkusie; posiada wiedzę z zakresu licencji Creative Commons; rozwinie umiejętności szukania informacji w sieci Internet z naciskiem na zachowanie praw autorskich w licencjach CC.

Materiał nauczania-uczenia się: brak

#### **Metody działania:**

- pogadanka i dyskusja, analogie między książkami na półce a plikami na dysku w katalogach;
- prezentacja zapoznanie z oprogramowaniem SRU;
- prezentacja menadżer plików;
- metoda ćwiczebna przeszukiwanie serwisu flickr.com, zapisanie pliku w katalogu domowym;
- metoda ćwiczebna szukanie czcionki i jej pliku, skopiowanie pliku do katalogu domowego.

## **Wskaźniki osiągania celów (efekty): uczennica/uczeń**

- **• omówi pojęcia: dysk, katalog, plik;**
- **• wykorzysta podstawowe funkcje obsługi Linuksa;**
- **• omówi licencje Creative Commons;**
- **• potrafi skorzystać z różnych sposobów sposoby kopiowania plików, zakładania katalogów w Linuksie;**
- **• znajdzie w Internecie ciekawy obrazek z zachowaniem licencjonowania;**

#### **• znajdzie ciekawe zdjęcie w Internecie i czcionkę w systemie do dalszego wykorzystania.**

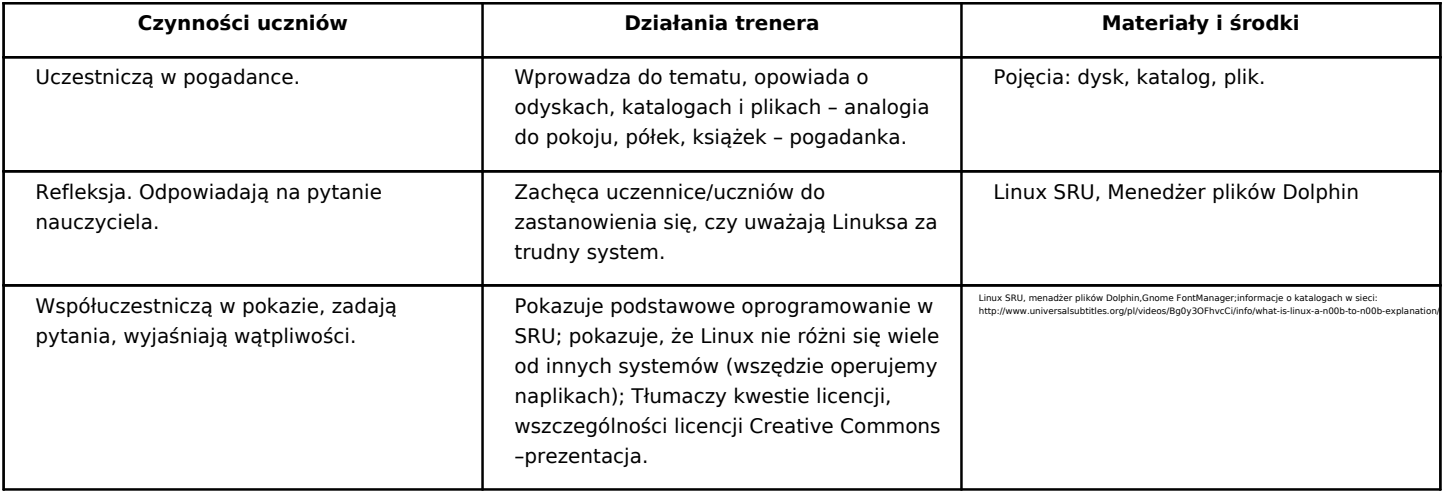

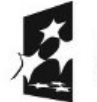

KAPITAŁ LUDZKI NARODOWA STRATEGIA SPÓJNOŚCI

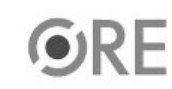

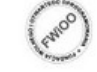

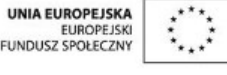

1

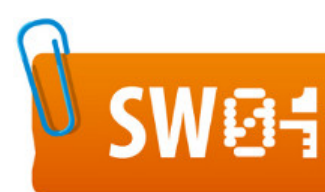

# **STRATEGIA WOLNYCH I OTWARTYCH<br>IMPLEMENTACJI - www.e-swoi.pl**

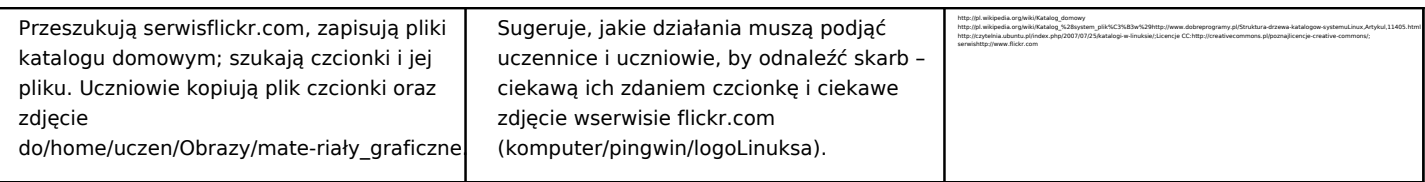

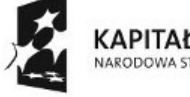

KAPITAŁ LUDZKI<br>NARODOWA STRATEGIA SPÓJNOŚCI

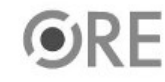

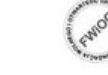

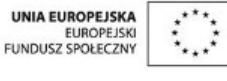

Projekt "Strategia Wolnych i Otwartych Implementacji jako innowacyjny model zainteresowania kierunkami informatyczno-technicznymi oraz wspierania uczniów i uczennic w kształtowaniu kompetencji kluczowych" współfinansowany ze środków Unii Europejskiej w ramach Europejskiego Funduszu Społecznego.

2